**ՓԱՍՏԱԲԱՆՆԵՐԻ ՊԱԼԱՏՆ ԱՌԱՋԱՐԿՈՒՄ Է ՓԱՍՏԱԲԱՆԱԿԱՆ ԳՈՐԾՈՒՆԵՈՒԹՅՈՒՆՆ ԱԱՀ-ՈՎ ՀԱՐԿԵԼՈՒ ԱՌԱՆՁՆԱՀԱՏԿՈՒԹՅՈՒՆ ՍԱՀՄԱՆԵԼ**

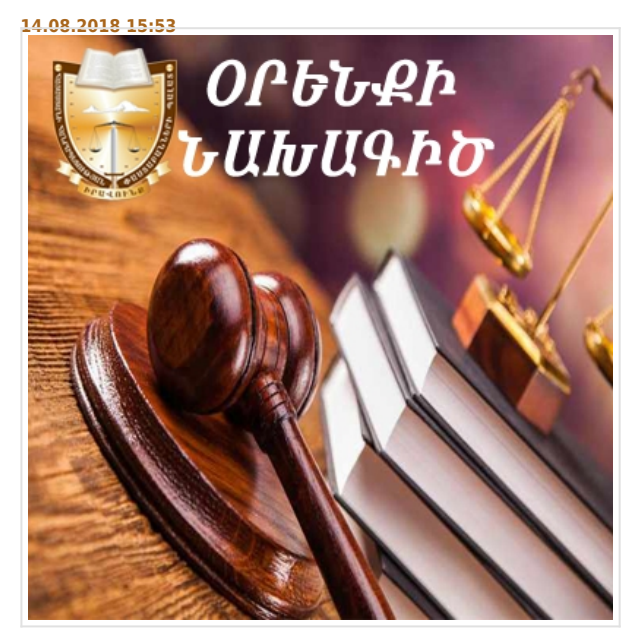

## **RECOMENDED\_NEWS**

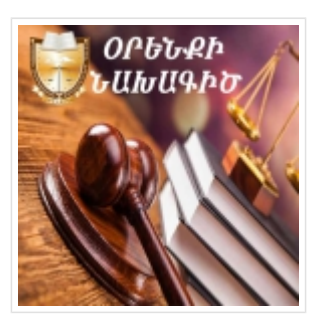

**14.08.2018**[ՓԱՍՏԱԲԱՆՆԵՐԻ](http://pastaban.am/en/news/view/2131.html) [ՊԱԼԱՏԸ ՆԵՐԿԱՅԱՑՐԵԼ Է](http://pastaban.am/en/news/view/2131.html) [ՓԱՍՏԱԲԱՆԻՆ](http://pastaban.am/en/news/view/2131.html) [ՎԻՐԱՎՈՐԵԼՈՒ ԵՎ](http://pastaban.am/en/news/view/2131.html) [ԶՐՊԱՐՏԵԼՈՒ ԱՐԱՐՔՆԵՐԸ](http://pastaban.am/en/news/view/2131.html) [ՔՐԵԱԿԱՆԱՑՆԵԼՈՒ](http://pastaban.am/en/news/view/2131.html) [ՎԵՐԱԲԵՐՅԱԼ](http://pastaban.am/en/news/view/2131.html) [ԱՌԱՋԱՐԿՈՒԹՅՈՒՆ](http://pastaban.am/en/news/view/2131.html)

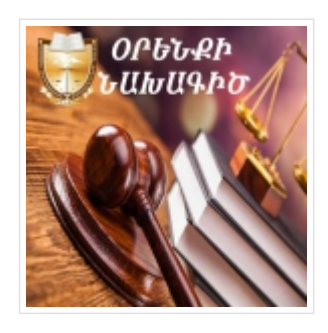

**14.08.2018**[ՓԱՍՏԱԲԱՆՆԵՐԻ](http://pastaban.am/en/news/view/2132.html) [ՊԱԼԱՏՆ ԱՌԱՋԱՐԿՈՒՄ Է](http://pastaban.am/en/news/view/2132.html) [ՎԻՐԱՎՈՐԱՆՔԻ ԵՎ](http://pastaban.am/en/news/view/2132.html) [ԶՐՊԱՐՏՈՒԹՅԱՆ](http://pastaban.am/en/news/view/2132.html) [ՎԵՐԱԲԵՐՅԱԼ ԳՈՐԾԵՐԸ](http://pastaban.am/en/news/view/2132.html) [ՔՆՆԵԼ ՀԱՏՈՒԿ ՀԱՅՑԱՅԻՆ](http://pastaban.am/en/news/view/2132.html) [ՎԱՐՈՒՅԹԻ ԿԱՐԳՈՎ](http://pastaban.am/en/news/view/2132.html)

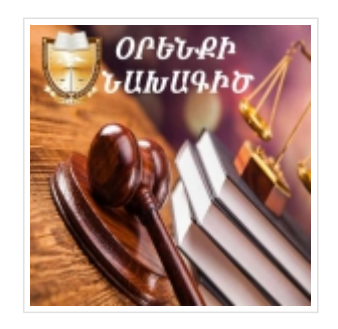

**14.08.2018**[ՓԱՍՏԱԲԱՆՆԵՐԻ](http://pastaban.am/en/news/view/2133.html) [ՊԱԼԱՏԸ ՆԵՐԿԱՅԱՑՐԵԼ Է](http://pastaban.am/en/news/view/2133.html) [ԻՐԱՎԱԲԱՆԱԿԱՆ ԱՆՁԻ](http://pastaban.am/en/news/view/2133.html) [ՄԱՍՆԱԿԻՑՆԵՐԻ](http://pastaban.am/en/news/view/2133.html) [ՇԱՀԱԲԱԺԻՆՆԵՐԻ](http://pastaban.am/en/news/view/2133.html) [ԿՐԿՆԱԿԻ ՀԱՐԿՄԱՆ](http://pastaban.am/en/news/view/2133.html) [ԿԱՐԳԱՎՈՐՈՒՄԸ](http://pastaban.am/en/news/view/2133.html) [ՎԵՐԱՑՆԵԼՈՒ](http://pastaban.am/en/news/view/2133.html) [ԱՌԱՋԱՐԿՈՒԹՅՈՒՆ](http://pastaban.am/en/news/view/2133.html)

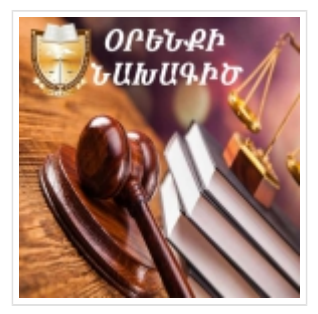

**14.08.2018**[ՓԱՍՏԱԲԱՆՆԵՐԻ](http://pastaban.am/en/news/view/2134.html) [ՊԱԼԱՏԻ ԽՈՐՀՈՒՐԴՆ](http://pastaban.am/en/news/view/2134.html) [ԱՌԱՋԱՐԿՈՒՄ Է](http://pastaban.am/en/news/view/2134.html) [ՔՐԵԱԿԱՆԱՑՆԵԼ](http://pastaban.am/en/news/view/2134.html) [ՀԱՅՀՈՅԱՆՔԸ](http://pastaban.am/en/news/view/2134.html)

[BACK](#page--1-0) \$(window).load(function(){ if(typeof \$(".fb\_comments\_count").html() != "undefined" && parseInt(\$(".fb\_comments\_count").html()) != 0){ updateCommentsCount(window.location.href); } })